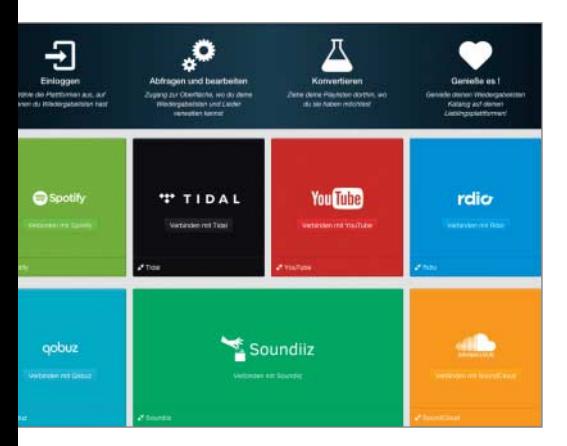

# Musik-Umzug

**http://soundiiz.com/#/converter**

Musik-Streaming-Dienste gibt es viele. Doch nicht immer ist der erstbeste auch der, bei dem man dauerhaft bleiben will. Wenn der Umzug von einem zum anderen Dienst ansteht, ist das französische Portal **Soundizz. com** die richtige Adresse: Alle Abspiellisten, die man bei einem Dienst mühsam zusammengeklickt hat, lassen sich hier zum nächsten Dienst übertragen – wenn dieser die Titel denn in seinem Katalog führt.

Auf der übersichtlichen Startseite kann man sich bei den verschiedenen Diensten gleichzeitig einloggen und erhält sofort eine Auflistung der im jeweiligen Dienst hinterlegten Abspiellisten. Mit einem Klick lassen sich Listen anwählen und an einen anderen Dienst übertragen.

Soundiiz jongliert derzeit mit Playlisten der Abo-Dienste Spotitfy, Napster, Qobuz, Tidal, Rdio und Xbox Music. Darüber hinaus

### **Hype-Videos**

Der über Crowdfunding finanzierte Kurzfilm **Kung Fury** ist eine Hommage an die 80er-Jahre. Die Kulissen erinnern an Miami Vice und Highlander und laden zu einer Zeitreise ein, die zudem Thema des Films ist. Im Mittelpunkt steht ein Polizist, der über Kung-Fu-Superkräfte verfügt, seit ihn ein Blitz getroffen und eine Kobra gebissen hat. Der Film mischt diverse Genres und lebt eher von Effekten als von Handlung – albern, aber unterhaltsam.

https://youtu.be/bS5P\_LAqiVg (31:02, Englisch, deutsche Untertitel)

In den unterhaltsamen Spots der niederländische Versicherung Centraal Beheer geht es um überraschende Aspekte alltäglicher Situationen oder moderner Technik, die zur Katastrophe führen. Der aktuelle zeigt die Vorteile des **Smart Home** – allerdings aus der Perspektive von Einbrechern.

https://youtu.be/\_CQA3X-qNgA (4:04, Englisch)

kann man Konten von YouTube, SoundCloud und Last.fm einklinken und Abspiellisten im M3U- sowie PLS-Format direkt vom PC aus synchronisieren. Wenn man sich bei Soundiiz registriert, lassen sich sämtliche Abspiellisten auch in der Cloud sichern. Selbst die Synchronisation der Abspiellisten mit YouTube funktioniert recht gut, wobei der Abspielversuch hierzulande allerdings oft an der GEMA-Hürde scheitert.

Auf lange Sicht möchte Soundiiz auch Musikvorschläge unterbreiten – beliebte Abspiellisten anderer Nutzer lassen sich hierzu den eigenen Musik-Accounts synchronisieren. Derzeit ist die Community allerdings noch recht klein, sodass man nur wenig musikalische Inspiration findet. Schon jetzt ist der Dienst eine perfekte Umzugshilfe oder schlägt eine Brücke von den älteren Musikdiensten wie Last.FM bis zum Lossless-Strea-<br>ming von Tidal. (sha@ct.de ming von Tidal.

## Schwache und starke Blasen

#### **http://agar.io**

Vorsicht: Probieren Sie diesen Webtipp nur aus, wenn Sie mindestens eine halbe Stunde Zeit zur Verfügung haben. Denn **agar.io** zeigt, dass auch einfache Spielideen süchtig machen können. Das Spiel läuft im Browser und ist kostenlos. Die Spieler bewegen sich als Kreise auf einer Spielfläche und wachsen, indem sie dort verteilte Punkte fressen. Mehr Wachstum erzielt man jedoch, wenn man die Kreise anderer Spieler frisst. Die Regel dafür ist einfach: Groß frisst Klein.

Auch kleine Kreise haben eine Chance, denn sie bewegen sich schneller als große. Außerdem können sie sich hinter Stachelkreisen verstecken. Trifft ein großer Gegner auf den kleineren Stachelkreis, teilt sich sein Kreis. Die Leertaste teilt den eigenen Kreis in zwei, wobei ein Teil nach vorne schnellt. So lassen sich viel kleinere und schnellere Gegner einholen. Nach einiger Zeit vereinigen sich die Hälften dann wieder.

Mit der W-Taste stößt man Masse aus, um Stachelkreise oder Teammitglieder zu füttern. Denn außer dem Einzelspieler- gibt es auch einen Teammodus, bei dem pro Feld drei Mannschaften gegeneinander spielen. Die Browser-Erweiterung agar.io server browser aus dem Chrome Web Store erlaubt die Eingabe der IP-Adresse, sodass man sich

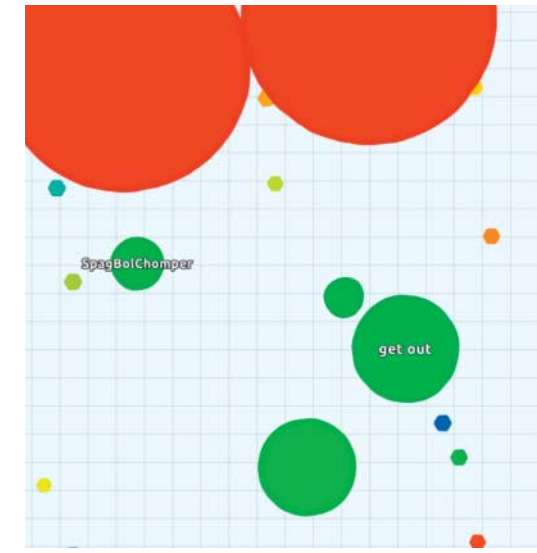

mit Bekannten auf einem Server treffen kann. Außerdem ist damit der Wechsel des Spielfelds möglich, etwa um eines mit ähn-<br>Jich großen Teams zu finden. (ad@ct.de) lich großen Teams zu finden.

# Nah an der Maschine

# **http://ref.x86asm.net**

**http://sandpile.org**

Die Zahl der x86-Instruktionen geht so langsam gegen unendlich. Man steht vor einem schier undurchdringlichen Wirrwarr in vielen tausend Seiten langen Manuals von Intel – da helfen Websites, die etwas Ordnung ins Chaos bringen. So etwa **x86asm.net** von Karel Lejska.

Hier findet man die x86-Befehlsliste mit Opcodes, mit den vom Befehl betroffenen Flags sowie weitere Informationen übersichtlich aufgelistet. Es sind gleich mehrere Listen, nicht nur aufgeteilt in 32 und 64 Bit, sondern auch in zwei Ausführlichkeitsstufen: Coder und Geek. Die Listen gibt es in HTML oder XML. AVX und andere neuere Befehle fehlen allerdings noch. Wer diese bis hin zum kommenden AVX512 benötigt, dem sei **sand pile.org** empfohlen oder die Dokumentation zum Netwide Assembler Nasm, insbesondere die Instruktionsdatei "insns.dat". (as@ct.de)

ct Diese Seite mit klickbaren Links: ct.de/y9x3

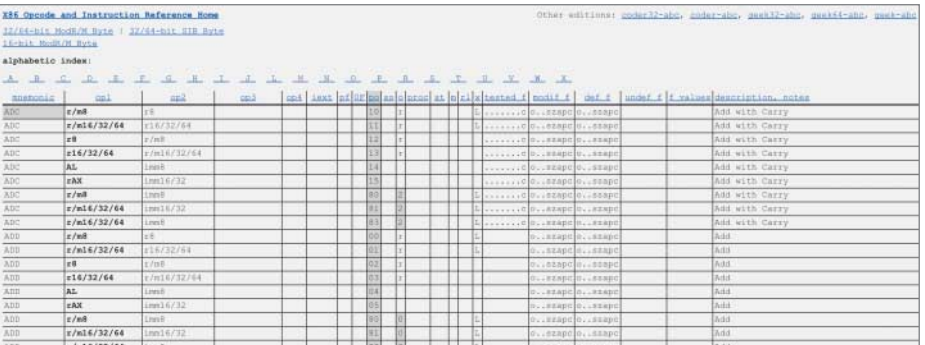